Internal Peport  $\pm i$ 

# PRØPLT: A GENERALIZED THREE-DIMENSIONAL PLOTTING PROGRAM FOR THE SYSTEM 360

A

 $\frac{1}{2} \sum_{i=1}^n \frac{1}{i}$ 

 $_{\rm c}$   $\sim$ 

L. C. Evans

Internal Report # 12 Space Radiation Laboratory California Institute of Technology Pasadena, California 91109

#### Internal Report No. 12

#### PR0PLT: A GENERALIZED THREE-DIMENSIONAL PLOTTING PROGRAM FOR THE SYSTEM 360

### L. C; Evans

#### January, 1970

A F0RTRAN subprogram has been developed to project and plot three-dimensional data on the IBM 360/75 using any of the three standard projections used in drafting and graph theory: (1) isometric, (2) oblique and (3) perspective projections. The use of this routine is simple and parallels the use of SYSPLT:

#### CALL PR0PLT (X,Y,Z,IPEN)

where (X,Y,Z) are the three-dimensional cartesian coordinates of the point to be projected into the plane of the graph paper, to which point the pen is moved. IPEN determines whether the pen movement results in a line being drawn as follows:

> IPEN = 2 pen down  $= 12$  pen $:$  down

> > $= 3$  pen up

 $= 13$  pen up

Provision is made, through the use of IPEN = 12 or IPEN = 13 and "LCEØFF", for the automatic positioning of the plot on the graph paper with any arbitrary offset, scale factors or angular orientation (see discussion of **"LCE0FF"** below). Provision is also made for the generalized rotation of the coordinate axes prior to projection.

The type of projection used is determined by a parameter in a<br>CØMMØN block to be discussed below. The same CØMMØN block also provides for specification of the parameters pertinent to the projection being<br>used. The use of different entry points allows the user to express<br>the three dimensional data in any of four coordinate systems:<br>cartesian, cylindrical, or a determination of the graph paper coordinates of the projected point with no pen movement.

Although all of these features are discussed below, the documentation provided with the program in the form of COMMENT cards (see appendix for program listing) should provide enough information for the use the program.

#### PROJECTIONS

Ň

#### Isometric

Figure 1a shows the configuration of the axes in an isometric<br>projection. Scales along all axes are actual lengths, so an apparent distortion is introduced (i.e. no foreshortening). The parameter<br>"ANGIS0" is the angle (measured in radians) in the plane of the graph paper between a perpendicular to the Z-axis and either the Xaxis or the Y-axis. Although standard isometric projections used in drafting specify ANGIS0 = 0.5235988 (30 degrees), this parameter may be set to any desired value (see discussion of C0MM0N block "/PRØJEC/" below). The projected coordinates  $(X_{\text{pno}}, Y_{\text{pno}})$  in the plane of the graph paper are related to the three-dimensional<br>cartesian coordinates by the following relations:

> $X_{\text{proj}} = (X-Y) \cos(\theta) + X_{\text{ORG}}$  $Y<sub>proj</sub> = (X+Y) sin(\theta) + Z + Y<sub>ORG</sub>$  $\theta$  = ANGISØ

where

and

 $(X_{ORG}, Y_{ORG})$  = the coordinates on the graph paper of the projected coordinate origin

#### Oblique

Figure lb shows the configuration of the axes used for an oblique projection. Scales along all axes are, again, actual lengths, and an apparent distortion is produced not only from the lack of fore-shortening but also from the fact that an object or curve is being "projected" into two planes simultaneously. The parameter "ANGØBL"<br>is the angle (measured in radians) in the plane of the graph paper is the angle (measured in radians) in the plane of the graph paper between the X-axis and the Y-axis. This parameter may be set to any value (see discussion of CØMMØN block "/PRØJEC/" below). The projected coordinates (X<sub>proj</sub>, Y<sub>proj</sub>) in the plane of the graph paper are related to the three-dimensional cartesian coordinates by the following relations:

> $X_{\text{proj}} = X + Y \cos(\theta) + X_{\text{ORG}}$  $Y_{\text{proj}}$  = Y sin( $\theta$ ) + Z + Y<sub>ORG</sub>

where  $\theta = ANGØBL$ 

 $(X_{\text{ORG}}, Y_{\text{ORG}})$  = the coordinates on the graph paper of the projected coordinate origin

#### Perspective

Figure le shows the configuration of the axes after a perspective projection. Perspective projections are quite different from the other

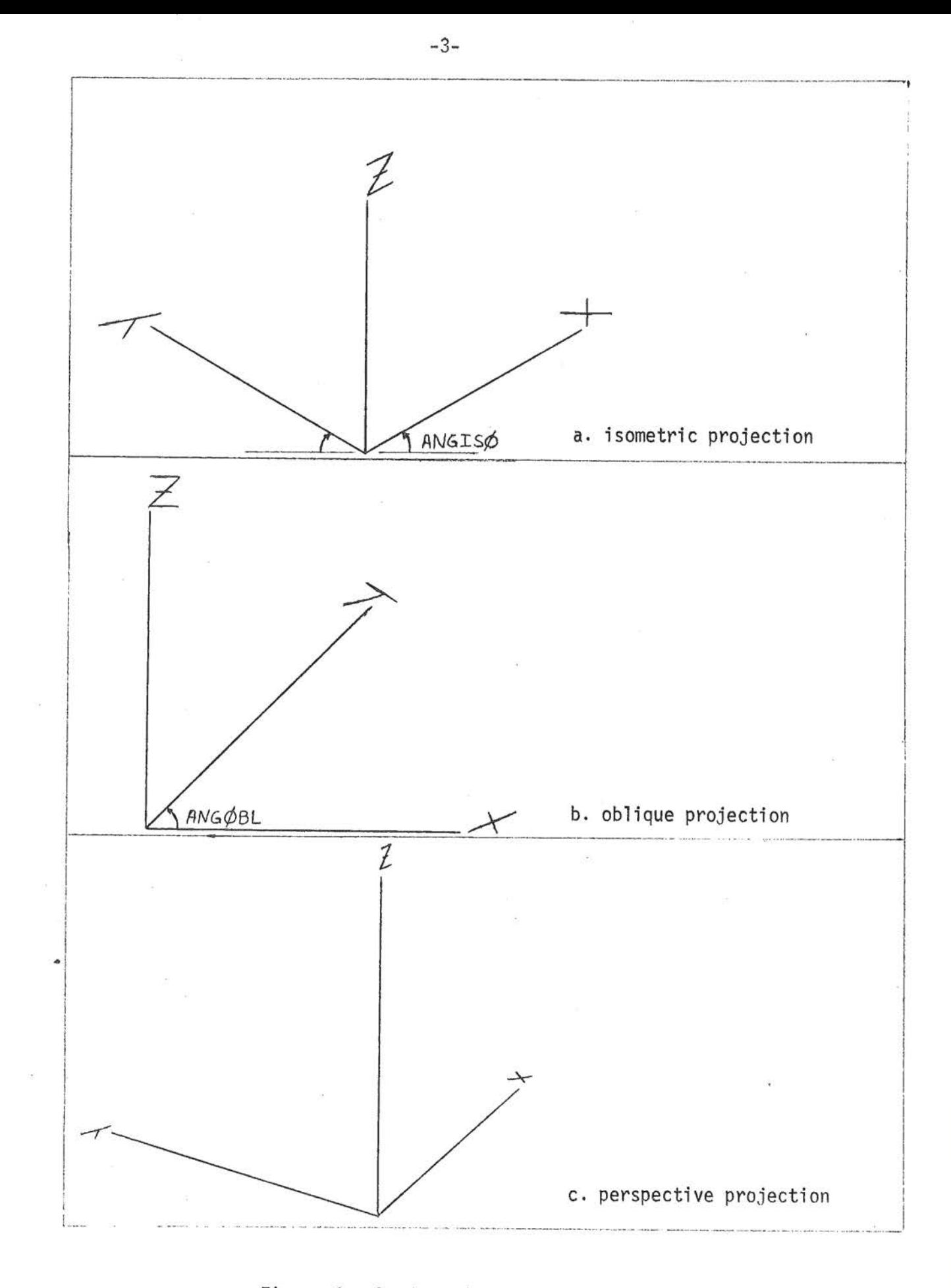

Figure 1. Projected Coordinate Axes

types of projections because perspective is an attempt to reproduce what the eye (or a camera) would actually see if the object or curve were produced in three dimensions and viewed normally. The form of the equations involved in the projection are much more complex than those above and will not be presented here (cf. appendix for program listing). The projection is indicated **scbematically** in figure 2 to indicate the interrel ationship of the various parameters. Variations in these parameters will give the effect of moving the object (or curve) closer, further away, higher, lower, back and forth, etc. The exact relationship between variations in the parameters and the apparent effective motions is not always obvious, and a good deal of<br>experimentation may be necessary to obtain any particular configuration. experimentation may be necessary to obtain any particular configuration.<br>The following parameters may be assigned any values (see discussion of CØMMØN block "/PRØJEC/" below): "PICANG", "DGLH", "ÈXJENT", "SUBTND", "00H", and "D0C".

For a more detailed discussion of this projection, see J. H. Hills, Pictorial Drafting, McGraw-Hill Book Co., Inc., New York, 1930, pp. 75-106. A xerox copy is available through L. C. Evans.

ENTRY POINTS

LCEPLT **(X,Y,IPEN)** 

Same as "SYSPLT(X,Y,IPEN)" except that rotation of the plot on the graph paper is allowed through the use of "LCEØFF(XØFF,XFACT,YØFF,<br>YFACT,THETA)"

- $X = X$ -coordinate (in inches) of point to which pen is to be moved
- $Y = Y$ -coordinate (in inches) of point to which pen is to be moved

IPEN = status of pen during movement

- = 2 pen down
- = 12 pen down (see below)
- $= 3$  pen up
- $= 13$  pen up (see below)
- <sup>=</sup>12,13 new coordinates on graph paper are computed before moving pen according to

$$
Xnew = (XFX + X0) cos(\theta) + (YFY + Y0) sin(\theta)
$$
  
\n
$$
Ynew = (YFY + Y0) cos(\theta) - (XFX + X0) sin(\theta)
$$

where

$$
F_X = XFACT
$$

$$
X_0 + XØFF
$$

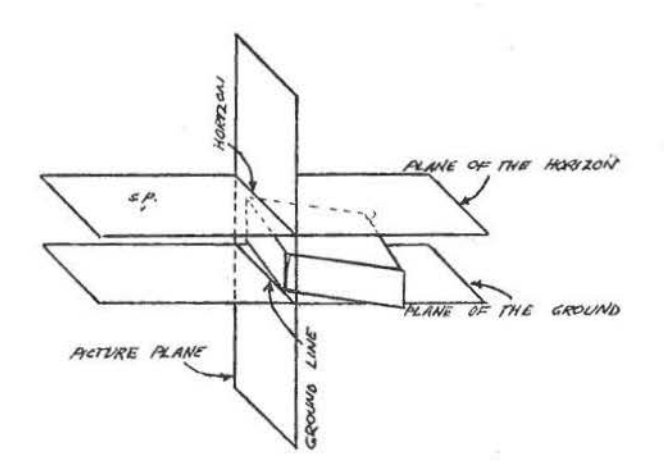

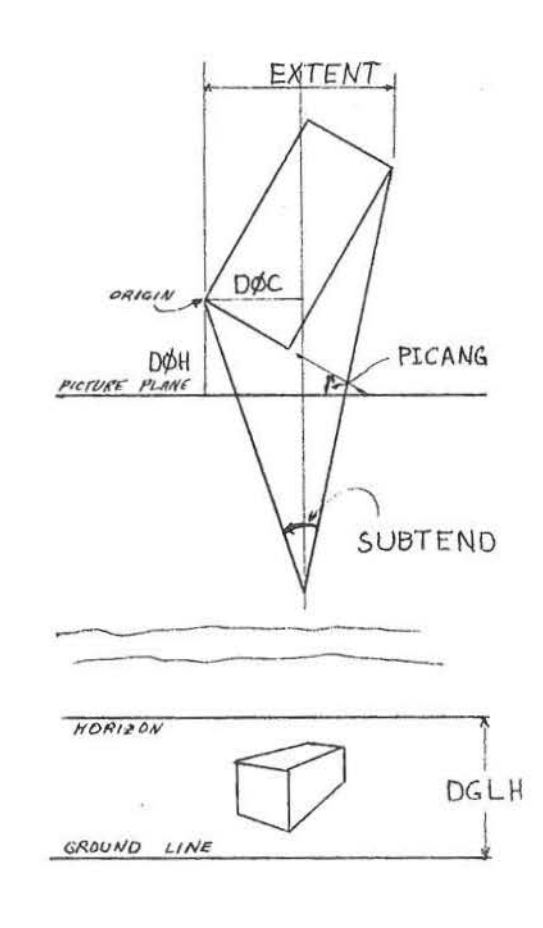

Figure 2. Schematic Representation of Perspective<br>Projection Showing the Definition of the<br>Pertinent Parameters

 $\frac{1}{\left\vert \mathbf{r}\right\vert }$  ,  $\frac{1}{\left\vert \mathbf{r}\right\vert }$ 

 $\mathcal{E}_{\mathcal{F}}$ 

 $\pm$ 

9g

 $F_V = YFACT$  $Y_{\Omega}$  = YØFF  $\theta$  = THETA

LCE0FF(X0FF,XFACT,Y0FF,YFACT,THETA)

Sets parameters used whenever IPEN = 12 or 13 is used (see description of "IPEN" above).

PR0PLT(X,Y,Z,IPEN) 1S0PLT(X,Y,Z,IPEN) 0BLPLT(X,Y,Z,IPEN) PERPLT(X,Y,Z,IPEN) TRANSL(X,Y,Z,XPR0J,YPR0J)

Routines using input coordinates in terms of three-dimensional cartesian coordinates (Figure 3a). A further explanation of each entry point is given below.

PR0PLC(R,THP0S,Z,IPEN) ISØPLC(R,THPØS,Z,IPEN) 0BL~LC(R,THP0S,Z,IPEN) PERPLC(R,THP0S,Z,IPEN) TRANSC(R,THP0S,Z,XPR0J,YPR0J)

Routines using input coordina\_tes in terms of three dimensional cylindrical coordinates (Figure 3b). A further explanation of each entry point is given below.

PRØPLS(R, THPØS, PHI, IPEN) IS0PLS(R,THP0S,PHI,IPEN) 0BLPLS(R,THP0S,PHI,IPEN) PERPLS(R, THPØS, PHI, IPEN) TRANSS(R,THP0S,PHI,XPR0J,YPR0J)

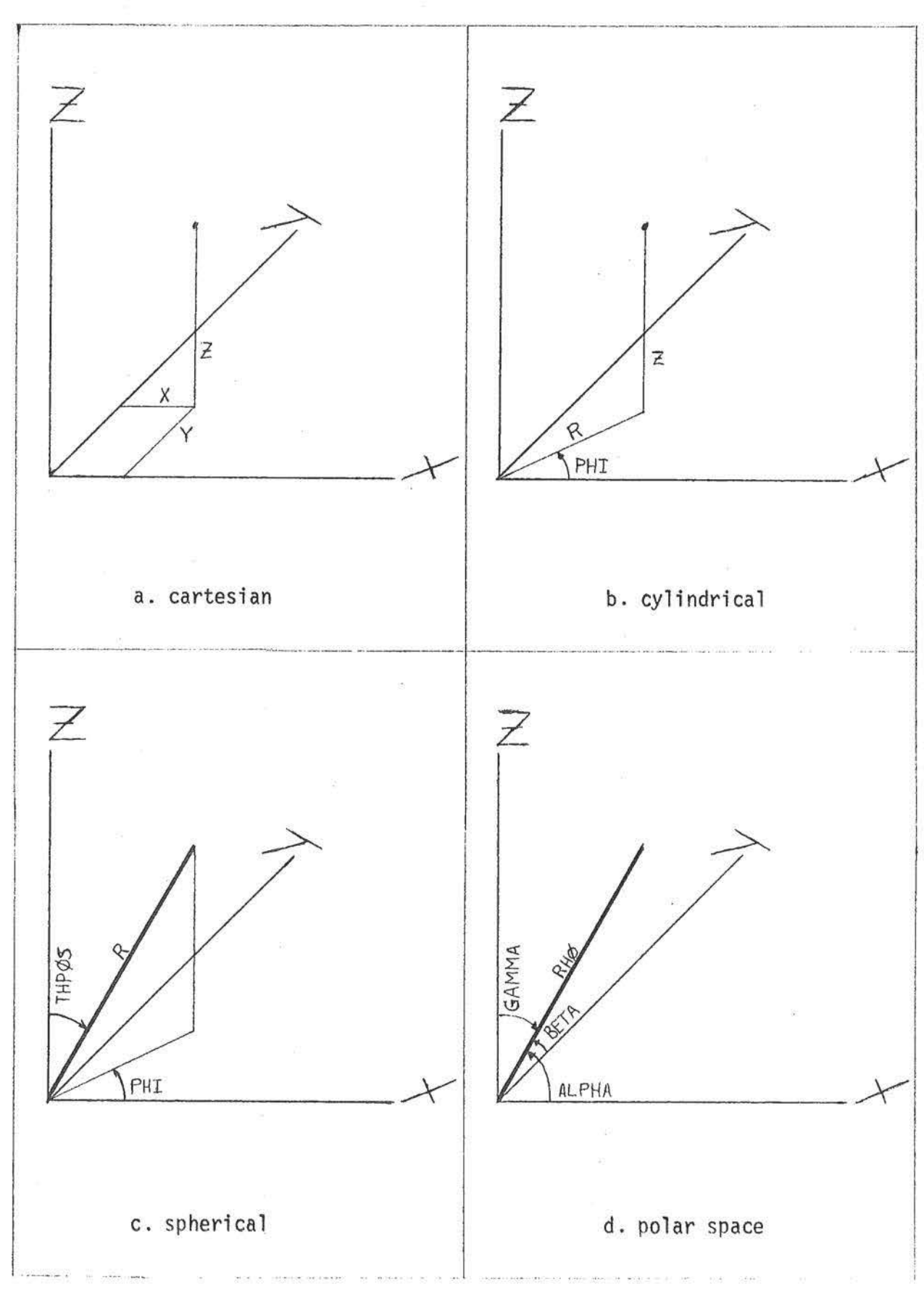

# Figure 3. Three Dimensional Coordinate Systems

 $\mathcal{L} = \mathcal{L}$ 

 $-7-$ 

 $\overline{\mathbb{F}^2}$ 

Routines using input coordinates in terms of three dimensional spherical coordinates (Figure 3c). A further explanation of each entry point is given below.

PR0PLP(RH0,ALPHA,BETA,GAMMA,IPEN) IS0PLP(RH0,ALPHA,BETA,GAMMA,IPEN) 0BLPLP(RH0,ALPHA,BETA,GAMMA,IPEN) PERPLP(RH0,ALPHA,BETA,GAMMA,IPEN)

TRANSP(RH0,ALPHA,BETA,GAMMA,XPR0J,YPR0J)

Routines using input coordinates in terms of three dimensional polar space coordinates (Figure 3d). A further explanation of each entry point is given below.

PR0PLT(X,Y,Z,IPEN)

PR0PLC(R,THP0S,Z,IPEN)

PR0PLS(R,THP0S,PHI,IPEN)

PR0PLP(RH0,ALPHA,BETA,GAMMA,IPEN)

Basic routines for plotting three-dimensional data in any one of the three types of projections. The desired projection is indicated by the value of "PTYPE" (see discussion of CØMMØN block "/PRØJEC/" below).

IS0PLT(X,Y,Z,IPEN) IS0PLC(R,THP0S,Z,IPEN) IS0PLS(R,THP0S,PHI,IPEN) IS0PLP(RH0,ALPHA,BETA,GAMMA,IPEN)

Entry points for plotting three-dimensional data using an isometric projection.

0BLPLT(X,Y,Z,IPEN)

0BLPLC(R,THP0S,Z,IPEN)

0BLPLS(R,THP0S,PHI,IPEN)

0BLPLP(RH0,ALPHA,BETA,GAMMA,IPEN)

Entry points for plotting three-dimensional data using an oblique projection.

PERPLT(X,Y,Z,IPEN) PERPLC(R,THP0S,Z,IPEN) PERPLS(R,THP0S,PHI,IPEN) ' PERPLP(RH0,ALPHA,BETA,GAMMA,IPEN)

Entry points for plotting three-dimensional data using a perspective projection.

TRANSL(X,Y,Z,XPR0J,YPR0J)

TRANSC(R,THP0S,Z,XPR0J,YPR0J)

TRANSS(R,THP0S,PHI,XPR0J,YPR0J)

TRANSP(RH0,ALPHA,BETA,GAMMA,XPR0J,YPR0J)

Entry points for determining the graph paper coordinates of the projection of three-dimensional data using any of the three basic projections. The pen is not moved. The type of projection desired is determined by the value of "PTYPE" (see discussion of CØMMØN block "/PRØJEC/" below).

#### REINIT

(No parameters) Reinitializes certain flags. This entry point must be called after any change in the parameters in CØMMØN block "/PRØJEC/". PSTAND

(No parameters) Causes certain of the parameters in CØMMØN block 11/PRØJEC/" to be set to the following standard values:

 $X\emptyset$ RG = (unchanged)  $Y\varnothing$ RG = (unchanged)  $PHIX = 0.0$  :  $(1.22)$  $PHIY = 0.0$  $RHIZ = 0.9$ PTYPE = (unchanged)  $ANGISB = 0.5235988$  (30 degrees) ANG0BL = 0.7853982 (45 degrees) PICANG = 1.0471976 (60 degrees)  $DGLH = 10.0$  $EXTENT = (unchanged)$ SUBTND = 0.5235988 (30 degrees)  $D\emptyset H = (unchanged)$  $D\emptyset C = (unchanged)$ 

A call to "PSTAND" automatically results in a call to "REINIT."

PINVRT(XPR0J,YPR0J,X,Y,Z)

Inverts the desired projection for a given value of Z.

CØMMØN BLØCK

/PR0JEC/X0RG,Y0RG,PHIX,PHIY,PHIZ,PTYPE,ANGIS0,ANG0BL,PICANG, DGLH,EXTENT,SUBTND,D0H,00C

 $X\varnothing RG$ ,  $Y\varnothingRG$  = coordinates in the plane of the graph paper of the projected origin

PHIX, PHIY, PHIZ - a generalized rotation of the coordinate system prior to projection is handled by<br>defining "PHIX", "PHIY", and "PHIZ" so that the rotated system can be made to<br>"coincide" with the unrotated system with<br>respect to which the projection is made by performing the following three rotations (in this order): (1) -PHIZ around the Z-axis, (2) -PHIY around the Y-axis, and (3) -PHIX around the X-axis. All angles are measured in radians. ,

- PTYPE (integer) indicates which type of projection is to be used.
	- = 0 isometric projection
	- = 1 oblique projection
	- = 2 perspective projection
- $ANGISØ = the apparent angle in radians between the horizontal$ and the x~axis and the Y-axis in an isometric projection (ignored unless PTYPE =  $0$ ). (Figure 1a).
- ANG0BL = the apparent angle in radians between the X-axis and the Y-axis in an oblique projection (ignored unless PTYPE = 1) measured in the plane of the graph paper.<br>(Figure 1b)

The remaining parameters are related to perspective projections and are ignored unless PTYPE = 2 (Figures le and 2).

PICANG = angle in radians between X-axis and picture plane

- DGLH = distance in inches between ground line and horizon on graph paper
- EXTENT = the total horizontal extent (in inches) of the object
- SUBTND = angle in radians in anhorizontal plane subtended by the object (or curve, etc) at the station point
	- D0H = distance from origin of object to picture plane
	- DØC = distance from origin of object to center line (perpendicular to picture plane through station point).

STORAGE AND TIMING

Storage requirements are 8134 (207A)<sub>16</sub> bytes. One call to "PRØPLT" takes about 360 µs.

LE/jam

Distribution :

- E. Aguilar
- J. Brown
- J. Fanselow
- J. Lupton
- s. Murray
- J. Stevenson
- E. Stone

## LISTING OF "LCEPLT"

 $\mathcal{C}_1$ 

APPENDIX

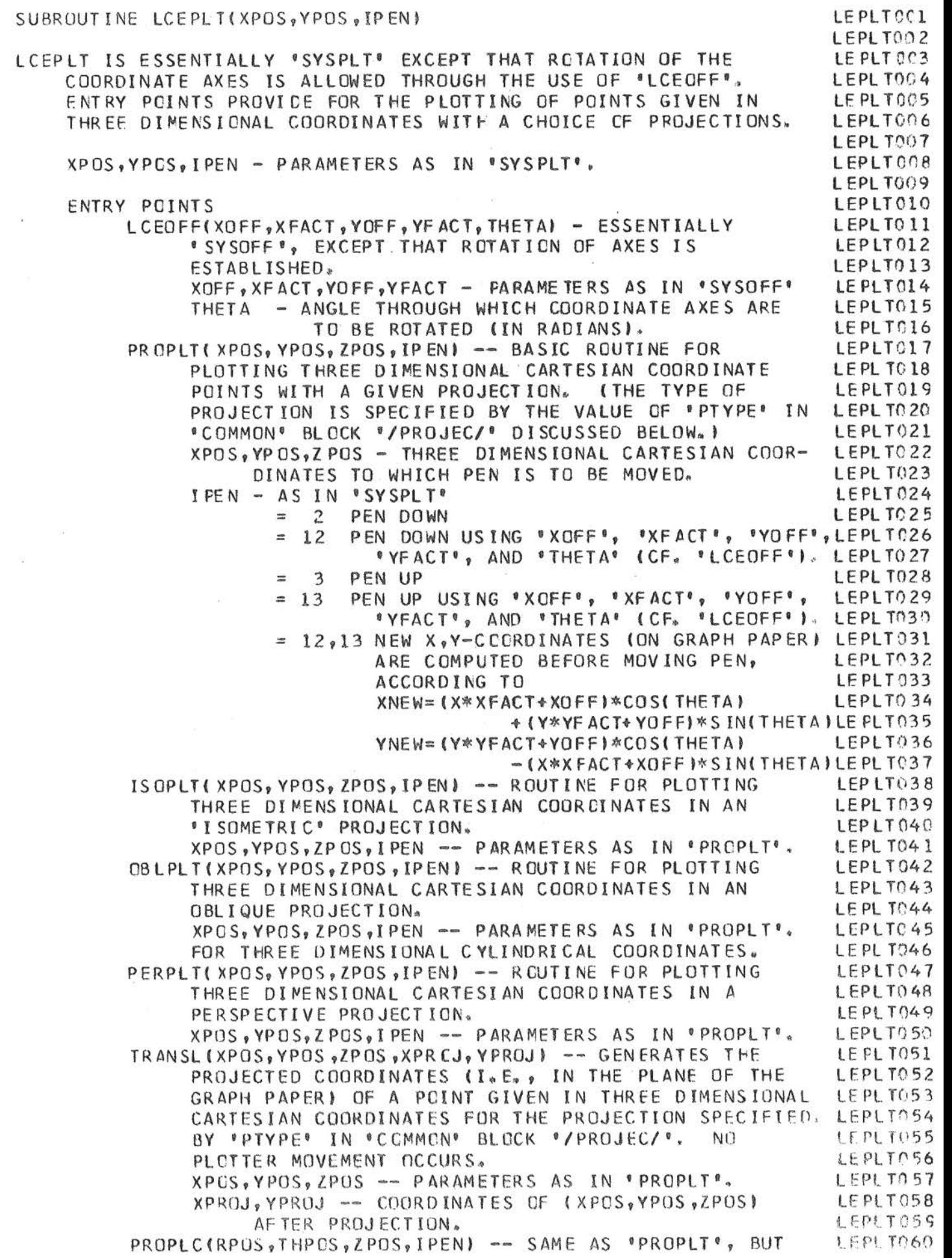

 $\frac{1}{2}$ 

 $\left( \mathbb{R}^2 \right)$ 

c condidation condidation condidation control control control control control control control control control control control control control control control control control control control control control control control

FCR THREE DIMENSIONAL CYLINDRICAL COORDINATES. RPOS,THPOS,ZPOS - STANDARD THREE DIMENSIONAL CYLINDRICAL COORDINATES ('THPOS' IN RADIANS).<br>IPEN - AS IN 'PROPLT'. ISGPLC(RPOS, THPOS, ZPOS, IPEN) -- SAME AS 'ISOPLT', BUT<br>FOR THREE DIMENSIONAL CYLINDRICAL COORDINATES. RPOS, THPOS, ZPOS, IPEN - PARAMETERS AS IN 'PROPLC'. OBLPLC(RPDS,THPOS,ZPOS,IPEN) -- SAME AS '08LPLT', BUT FOR THREE DIMENSIONAL CYLINDRICAL COORDINATES. RPO\$, THPOS , Z POS, I PEN - PARAMETERS AS **l** N • PROP LC'. PERPLC(RPOS,THPOS,ZPOS,IPEN) -- SAME AS 'PERPLT', BUT RPOS,THPOS,ZPOS,IPEN - PARAMETERS AS IN 'PROPLC'. TRANSC(RPOS, THPOS, ZPOS, XPROJ, YPROJ) -- SAME AS 'TRANSL', LEPLT073 BUT FOR THREE DIMENSIONAL CYLINDRICAL COORDINATES.<br>RPOS,THPOS,ZPOS - AS IN 'PROPLC'. XPROJ,YPROJ - AS IN 'TRANSL'• PROPLS(RPOS,THPOS,PHIPOS, IPEN) -- SAME AS 'PROPLT', BUT FOR THREE DIMENSIONAL SPHERICAL COORDINATES. RPOS - RADIAL DISTANCE FROM ORIGIN TO POINT. THPOS - ANGLE SUBTENDED BY ARC OF RADIUS 'RPCS' FROM ZENITH TO POINT (IN RADIANS). PHIPOS - ANGLE IN HORIZONTAL PLANE THROUGH ORIGIN BETWEEN POLAR **AXIS (X-AXIS>** ANO PROJEC-TION OF RADIAL LINE THROUGH PCINT (IN ·<br>RADIANS).  $IPEN - AS IN PROPLTI$ ISOPLS(RPOS,THPOS,PHIPOS,IPENt -- SAME AS 'ISOPLT', BUT FOR THREE DIMENSIONAL SPHERICAL COORDINATES. RPOS,THPOS,PHIPOS,IPEN - PARAMETERS AS IN 'PROPLS',<br>OBLPLS(RPOS,THPOS,PHIPOS,IPEN) -- SAME AS 'OBLPLT', BUT FOR THREE DIMENSIONAL SPHERICAL COORDINATES~ RPOS,THPOS,PHIPOS,IPEN - PARAMETERS AS IN 'PROPLS•. LEPLT092 PERPLS(RPOS, THPOS, PHIPOS, IPEN) -- SAME AS 'PERPLT', BUT FOR THREE DIMENSIONAL SPHERICAL COORDINATES. RPOS, THPOS, PHIPOS, IPEN - PARAMETERS AS IN 'PROPLS'. LEPLT095 TRANSS(RPOS,THPOS,PHIPOS,XPROJ,YPROJ, -- SAME AS •TRANSL•, BUT FOR THREE DIMENSIONAL SPHERICAL COORDINATES。<br>RPOS,THPOS,PHIPOS - AS IN 'PROPLS'.<br>XPROJ,YPROJ - AS IN 'TRANSL'. PROPLP(RHOPOS, ALFPOS, BETPOS, GAMPOS, IPEN) -- SAME AS <sup>1</sup> PROPLT', BUT FOR THREE DIMENSIONAL POLAR SPACE COORDINATES. RHOPOS - RADIAL DISTANCE FROM ORIGIN TO POINT.<br>ALFPOS - ANGLE BETWEEN RADIAL LINE THROUGH POINT AND X-AXIS (IN RADIANS).<br>BETPOS - ANGLE BETWEEN RADIAL LINE THROUGH POINT AND Y-AXIS (IN RADIANS). GAMPOS - ANGLE BETWEEN RADIAL LINE THROUGH POINT AND Z-AXIS (IN RADIANS).<br>IPEN - AS IN 'PROPLT' ISOPLP(RHOPOS,ALFPOS,BETPOS,GAMPOS,IPEN, -- SAME AS 'ISOPLT', BUT FOR THREE DIMENSIONAL POLAR SPACE CCORDINATES,<br>RHOPOS, ALFPOS, BETPOS, GAMPOS, IPEN - AS IN 'PROPLP', OBLPLP(RHOPOS,ALFPOS,BETPOS,GAMPOS,IPEN) -- SAME AS<br>1 OBLPL T<sup>1</sup>, BUT FOR THREE DIMENSIONAL POLAR SPACE<br>COORDINATES. RHOPOS, ALFPOS, BETPOS, GAMPOS, IPEN - AS IN 'PROPLP'.<br>PERPLP(RHOPOS, ALFPOS, BETPOS, GAMPOS, IPEN) -- SAME AS LEPLTOcl LEPLT062 LEPLT063 LEPLT064 LEPLT065 l EPL T066 LEPLT067 L EPL T068 LEPLT069 L EPL T070 LEPL T071 LEPLT072 LEPLT074 LEPL T075 LEPLT076 L EPL T077 LEPL T078 LEPLT079 LEPL TOBO LEPLT081 LEPL T08 2 LEPLT083 L EPL T084 LEPL T085 LEPLT086 LE Pl 1087 LEPLT088 LEPLT089 LEPLT090 LEPL roq1 LEPLTOQ3 LE PL T094 LEPL T096 LEPLT097 LEPLT098 LE PL T099 LEPLT100  $LEPLTICI$ LEPLT102 LEPL Tl03 LEPLT104 LEPL TlC5 LEPLTl06 LEPLT107 LEPLT1 08 LEPLT109 Lf: PL Tl 1n LEPLTlll LEPL T112  $LEPLTI13$  $L$  FPL T114 **LEPL T115** LEPLT116 **LEPL T117** LfPLTll8 LFPLT11g LEPLT120

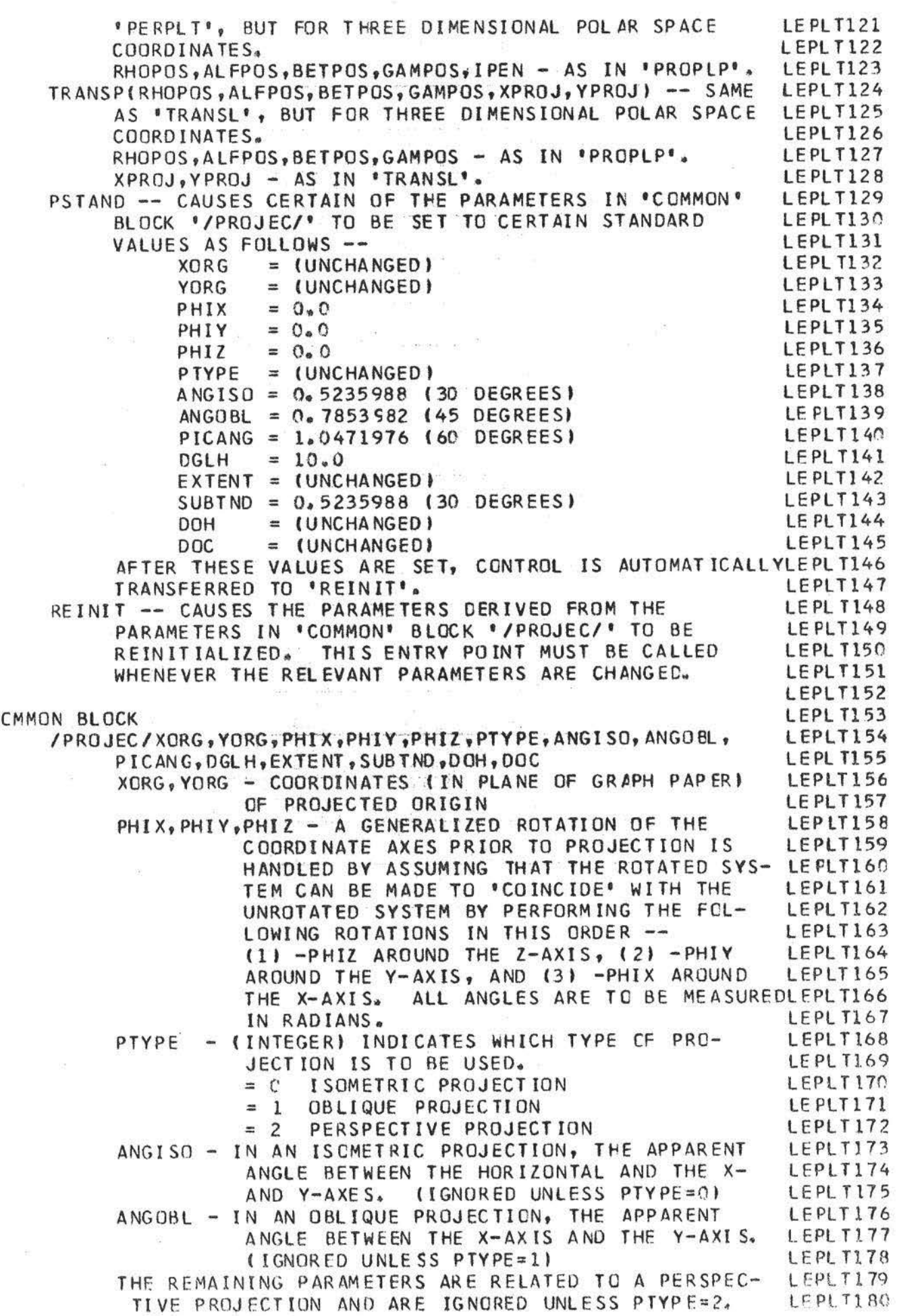

 ${\mathsf C}$ 

 $\mathcal{G}$ 

C C C C C C C C C C C C C C C C C  $\mathfrak c$ C C C C C C C C C C FOR A MORE DETAILED DISCUSSION OF THE EFFECTS OF THESE PARAMETERS ON THE **APPEARANCE** OF THE PRO-JECTION, PLEASE REFER TO EITHER THE WRITE-UP FOR THIS PROGRAM OR J. H. HILLS, 'PICTORIAL DRAFTING', LEPLT184 MCGRAW-HILL BOOK COMPANY, INC., NEW YORK, N. Y., 1930 , PAGES 63FF. PICANG - ANGLE, IN RADIANS, BETWEEN X-AXIS AND OGLH PICTURE PLANE. - DISTANCE (ON GRAPH PAPER BETWEEN GROUND LINE AND HORIZON EXTENT - THE TOTAL HORIZONTAL EXTENT Of THE OBJECT PROJECTED ORTHOG NALLY INTO A PLANE PARALELL WITH THE PICTURE PLANE. SUBTND - ANGLE (IN RADIANS) IN HORIZONTAL PLANE OOH DOC SUBTENDED BY OBJECT AT STATION POINT ◄ - DISTANCE FROM ORIGIN OF OBJECT TO PICTURE PLANE. - DISTANCE FROM ORIGIN OF OBJECT TO CENTER LINE **(PERPENDICULAR** TO PICTURE PLANE THROUGH **STATION POINTl**  LE Pl Tl 81 **LEPLT182**  LE PL T 183 L EPL T 185 **LEPLT186 LEPLT187**  LEPL Tl88 LEPLT189 **,LEPLT190 LEPLT19l**  LEPLT192 **LEPLT193**  LEPLT194 LEPL T 195 LEPLTl96 LEPL Tl97 **LEPLT198**  L EPL T 199 LEPL T200 **LEPLT201**  LEPL T2C2 SUBROUTINE LCEPLT(XPOS,YPOS, IPEN) LEPLT203 CCMMON/OR IGIN/XOO ,YOO LEPL T20 4 CO N NON/ FR OJEC / XORG, YORG, PHIX, PHIY, PHIZ, PTYPE, ANGISO, ANGO BL, PICANG, LEPL T 2 05 DGLH,EXTENT,SUBTND,DOH,DOC LEPLT206 INTEGER P TYPE ... INTEGER P TYPE ... INTEGER P TYPE ... CATA IENTI,IENTO,IENTP,IENTR/0,0,0,0/ LEPLT208 CATA XOF,XFAC,YOF,YFAC,THET,IENT/0.0,1.o,o.o,1.o,o.o,01 LEPLT2 09 IF( IENT .. NE.O I GO TO l LEPLT210 CALL SYSOFF(XOF,XFAC,YOF,YFACl LEPLT211 THETA=THET LEPLT212 CTHETA=COS(THETA) LEPLT213 STHETA=SIN(THETA) and the state of the state of the state of the state of the state of the state of the state of the state of the state of the state of the state of the state of the state of the state of the state of the s IENT=l LEPLT215 1 CALL SYSPLT(XPOS\*CTHETA+YPOS\*STHETA,YPCS\*CTHETA-XPOS\*STHETA, IPEN) LEPLT216 RETURN LEPLT217 ,;- ,, LCEOFF \*\* ENTRY LCEOFF(XOFF,XFACT,YOFF,YFACT,THETA, IENT=l CALL SYSOFF(XOFF,XFACT,VOFF,YFACT» CTHETA=COS(THETA) STHETA=SIN(THETA) RETURN \*\* PROPLT \*\* ENTRY PR OPLT(XPOS,YPOS,ZPOS,IPENI  $I$  ENTT= $O$ XP=XPCS VP =YPOS  $ZP = ZPCS$ 271 IF(IENT.NE.0) GO TO 202 THE TA=THET CTHETA=COS(THETAI STHETA=SIN(THETA,  $IENT=1$ CALL SYSOFF(XOF,XFAC,YOF,YFACI LEPL T218 LEPLT219 LEPLT220 LEPLT221 LEPLT222 LEPLT223 LEPLT224 LEPL T225 LEPLT226 L EPL T 227 LEPLT228 LEPLT229 LEPlT 230 LEPLT231 LEPLT232 LEPLT233  $LEPL$  T2 34 L FPL T 235 Lf Pl T236 LFrLT237 L EPt. T ?3B  $LEPL$  T239  $L$  FPL  $T$ 240

-16-

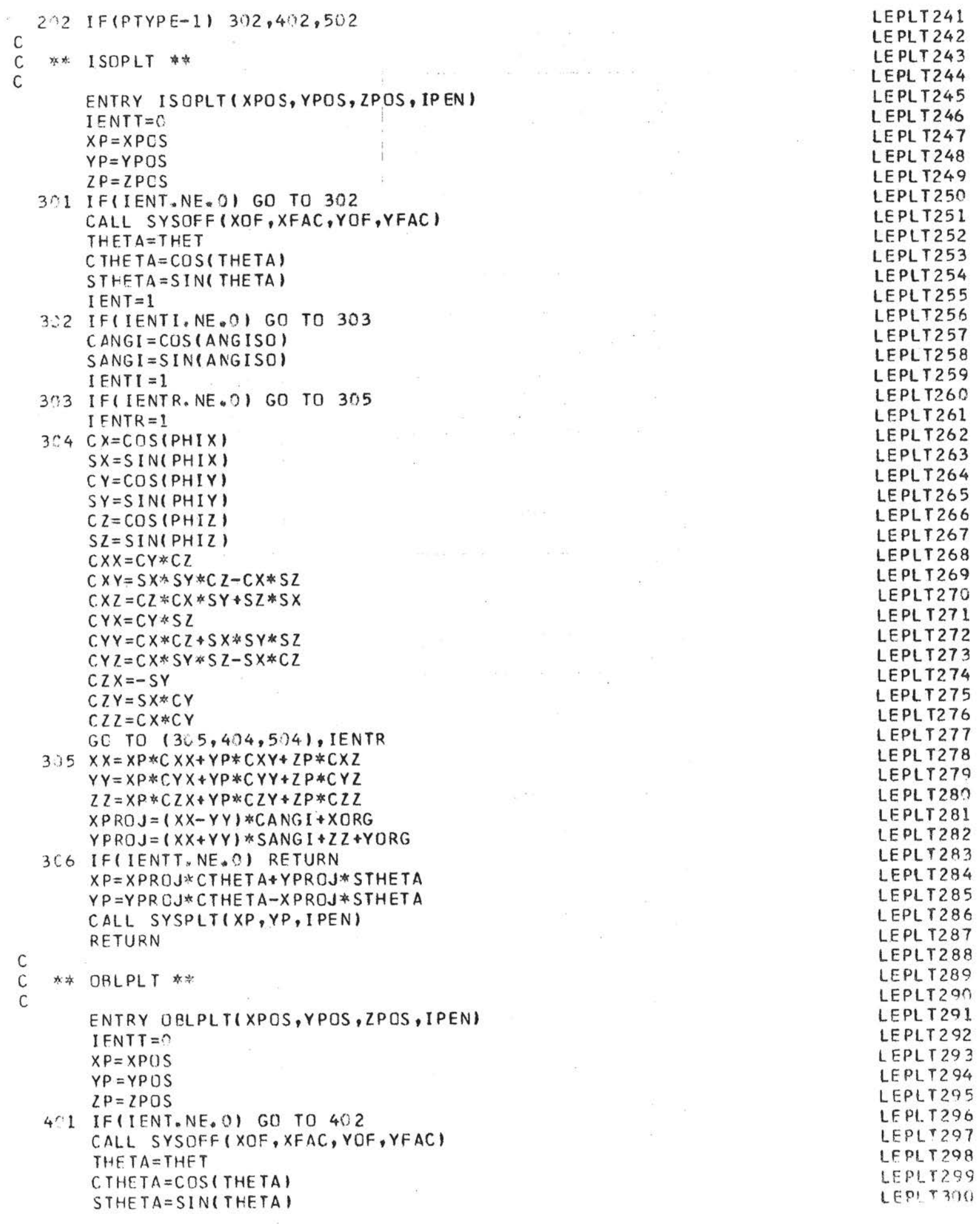

 $\tilde{\chi}^0_2$ 

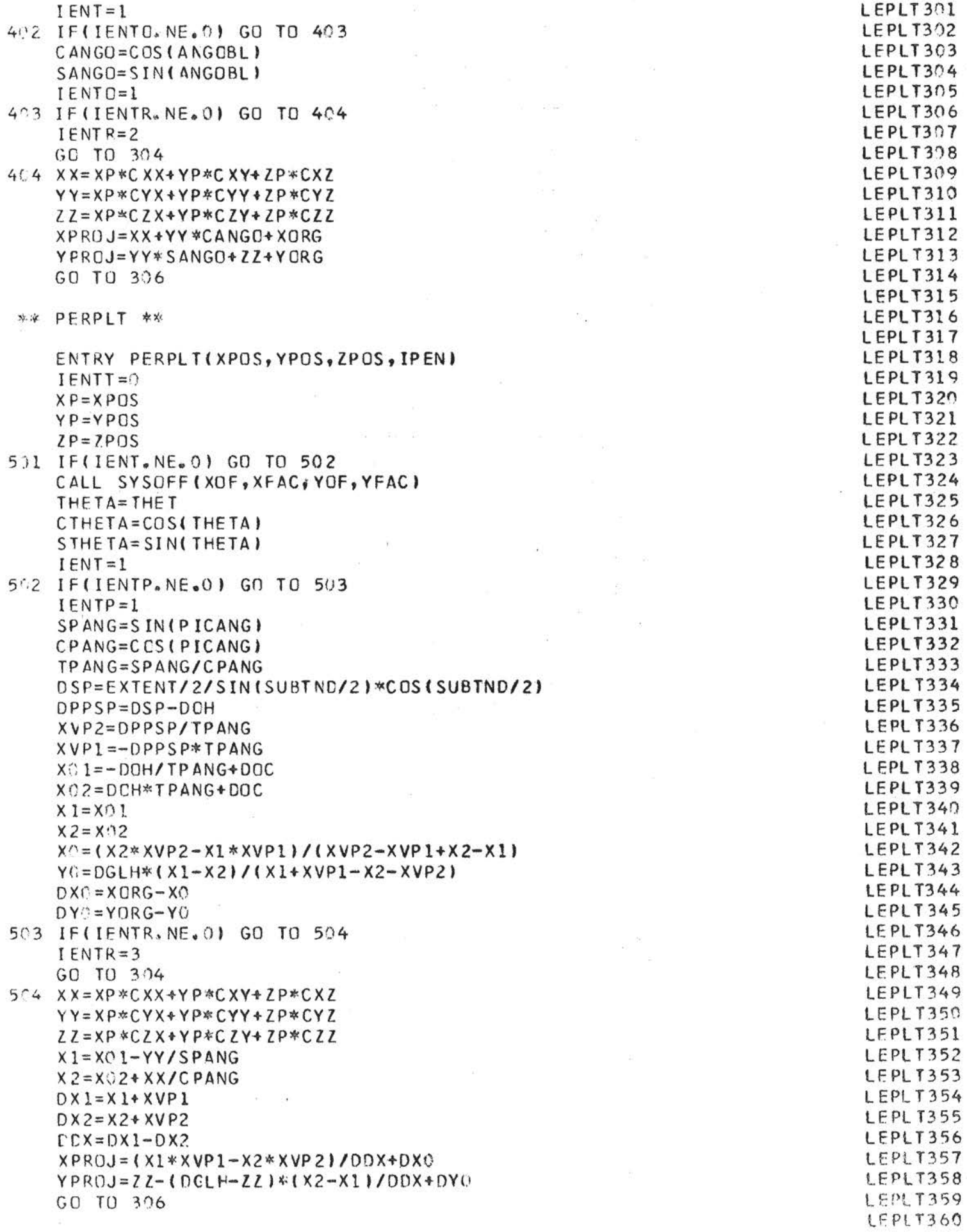

 $\begin{matrix} 1 \\ 0 \\ 0 \end{matrix}$ 

```
C
   ** TRANSL **
                                                                                      LEPLT361
C
                                                                                      LEPLT362
       ENTRY TRANSLIXPOS, YPOS, ZPOS, XPROJ, YPROJ)
                                                                                      LEPLT363
       IENT = 1LEPLT364
       XP = XPOSLEPL T365
       YP = YPOSLEPLT366
       ZP = ZPOSLEPLT367
       GC TO 201
                                                                                      LEPLT368
C
                                                                                      LEPLT369
\mathsf C** PRCPLC **
                                                                                     LEPLT370
\mathsf{C}LEPLT371
       ENTRY PROPLC(RPOS, THPCS, ZPOS, IPEN)
                                                                                      LEPLT372
       IENT = 0LEPLT373
       IGO=1LEPLT374
  701 XP=RPCS*COS(THPOS)
                                                                                      LEPL T375
       YP=RPOS*SIN(THPOS)
                                                                                     LEPLT376
       ZP = ZPOSLEPLT377
  702 GO TO (201,301,401,501),IGO
                                                                                     LEPLT378
С
                                                                                     LEPLT379
\mathsf C** ISOPLC **
                                                                                      LEPLT380
\mathsf{C}LEPLT381
       ENTRY ISOPLC(RPOS, THPOS, ZPOS, IPEN)
                                                                                      LEPLT382
       IENT = CLEPLT383
       IGC=2LEPL T384
       GO TO 721
                                                                                      LEPLT385
С
                                                                                     LEPL T386
   ** OBLPLC **
C
                                                                                     LEPLT387
\mathcal{C}LEPLT388
       ENTRY OBLPLC(RPOS, THPOS, ZPOS, IPEN)
                                                                                     LEPLT389
       I ENTT=\odotLEPLT390
       IGC=3LEPL T391
       GC TO 701
                                                                                     LEPLT392
\mathfrak{c}LEPLT393
   ** PERPLC **
C
                                                                                     LEPLT394
C
                                                                                     LEPLT395
       ENTRY PERPLC(RPOS, THPOS, ZPOS, IPEN)
                                                                                     LEPLT396
       IENT = 0LEPLT397
       IGO=4LEPLT398
       GO TO 701
                                                                                     LEPLT399
C.
                                                                                     LEPLT400
C
   ** TRANSC **
                                                                                     LEPLT401
\mathsf{C}LEPLT402
       ENTRY TRANSC(RPOS, THPOS, ZPOS, XPROJ, YPROJ)
                                                                                     LEPLT403
       IENT = 1LEPLT404
       IGC=1LEPL T405
       GC TO 701
                                                                                     LEPLT406
\mathsf{C}LEPL T407
\mathsf C** PROPLS **
                                                                                     LEPLT408
C.
                                                                                     LEPL T409
       ENTRY PROPLS(RPOS, THPOS, PHIPOS, IPEN)
                                                                                     LEPLT410
       IENTI = 0LEPLT411
       IGO = 1LEPLT412
 1201 STH=SIN(THPOS)
                                                                                     LEPLT413
       XP=RPOS*STH*COS(PHIPOS)
                                                                                     LEPLT414
       YP=RPOS*STH*SIN(PHIPOS)
                                                                                     LEPLT415
       ZP=RPOS*COS(THPOS)
                                                                                     LEPLT416
       GO TO 702
                                                                                     LEPLT417
\mathsf{C}LEPLT418
\mathsf{C}やみ
      ISOPLS **
                                                                                     LEPLT419
\tilde{C}LEPLT420
```

```
ENTRY ISOPLS(RPOS, THPCS, PHIPOS, IPEN)
                                                                                    LEPLT421
       IENT = CLEPL T422
       IGO=2LEPLT423
       GC TO 1201
                                                                                    LEPLT424
C
                                                                                    LEPL T425
\mathsf C** OBLPLS **
                                                                                    LEPLT426
\mathsf CLEPL T427
                                                                                    LEPLT428
       ENTRY OBLPLS(RPOS, THPOS, PHIPOS, IPEN)
       IENT = 0LEPLT429
                                                                                    LEPLT430
       ICC = 3GO TO 1201
                                                                                    LEPLT431
\mathsf CLEPLT432
\mathsf{C}** PERPLS **
                                                                                    LEPLT433
C
                                                                                    LEPLT434
       ENTRY PERPLS(RPOS, THPCS, PHIPOS, IPEN)
                                                                                    LEPLT435
       IGO=4LEPLT436
       IENT = 0LEPLT437
       GC TO 1201
                                                                                    LEPLT438
C
                                                                                    LEPLT439
\mathsf{C}** TRANSS **
                                                                                    LEPLT440
C
                                                                                    LEPLT441
       ENTRY TRANSS(RPOS, THPOS, PHIPOS, XPROJ, YPROJ)
                                                                                    LEPLT442
       IGO=1LEPL T443
       I ENTT=1
                                                                                    LEPLT444
       GO TO 1201
                                                                                    LEPLT445
C
                                                                                    LEPLT446
C
   ** PROPLP **
                                                                                    LEPLT447
\mathsf{C}LEPLT448
       ENTRY PROPLP(RHOPOS, ALFPOS, BETPOS, GAMPOS, IPEN)
                                                                                    LEPL T449
       IENTI = \emptysetLEPLT450
       IGO=1LEPLT451
 1701 XP=RHOPOS*CCS(ALFPOS)
                                                                                    LEPLT452
       YP=RHOPOS*COS(BETPOS)
                                                                                    LEPLT453
       ZF=RHCPCS*COS(GAMPOS)
                                                                                    LEPL T454
       GC TO 792
                                                                                    LEPLT455
\mathsf CLEPLT456
\mathsf C** ISOPLP **
                                                                                    LEPLT457
C
                                                                                    LEPLT458
       ENTRY ISOPLP(RHOPOS, ALFPOS, BETPOS, GAMPOS, IPEN)
                                                                                    LEPLT459
       IENT = 0LEPLT460
       IGO = 2LEPLT461
      GO TO 1701
                                                                                    LEPLT462
C
                                                                                    LEPLT463
\mathsf C** OBLPLP **
                                                                                    LEPLT464
\mathsf{C}LEPLT465
       ENTRY OBLPLP(RHOPOS, ALFPOS, BETPOS, GAMPOS, IPEN)
                                                                                    LEPLT466
       IFNTT=0
                                                                                    LEPLT467
       IGO=3LEPLT468
       GO TO 1701
                                                                                    LEPLT469
\mathsf{C}LEPLT470
\mathsf C** PERPLP **
                                                                                    LEPL T471
C
                                                                                    LEPLT472
       ENTRY PERPLP(RHOPUS, ALFPOS, BETPOS, GAMPOS, IPEN)
                                                                                    LEPLT473
       IENTI = 0LEPLT474
                                                                                    LEPLT475
       IG() = 4GC TO 1701
                                                                                    LEPL T476
C
                                                                                    LEPLT477
C
   ** TRANSP **
                                                                                    LEPLT478
C
                                                                                    LEPLT479
                                                                                    LEPLT480
       ENTRY TRANSP(RHOPOS, ALFPOS, BETPOS, GAMPOS, IPEN)
```
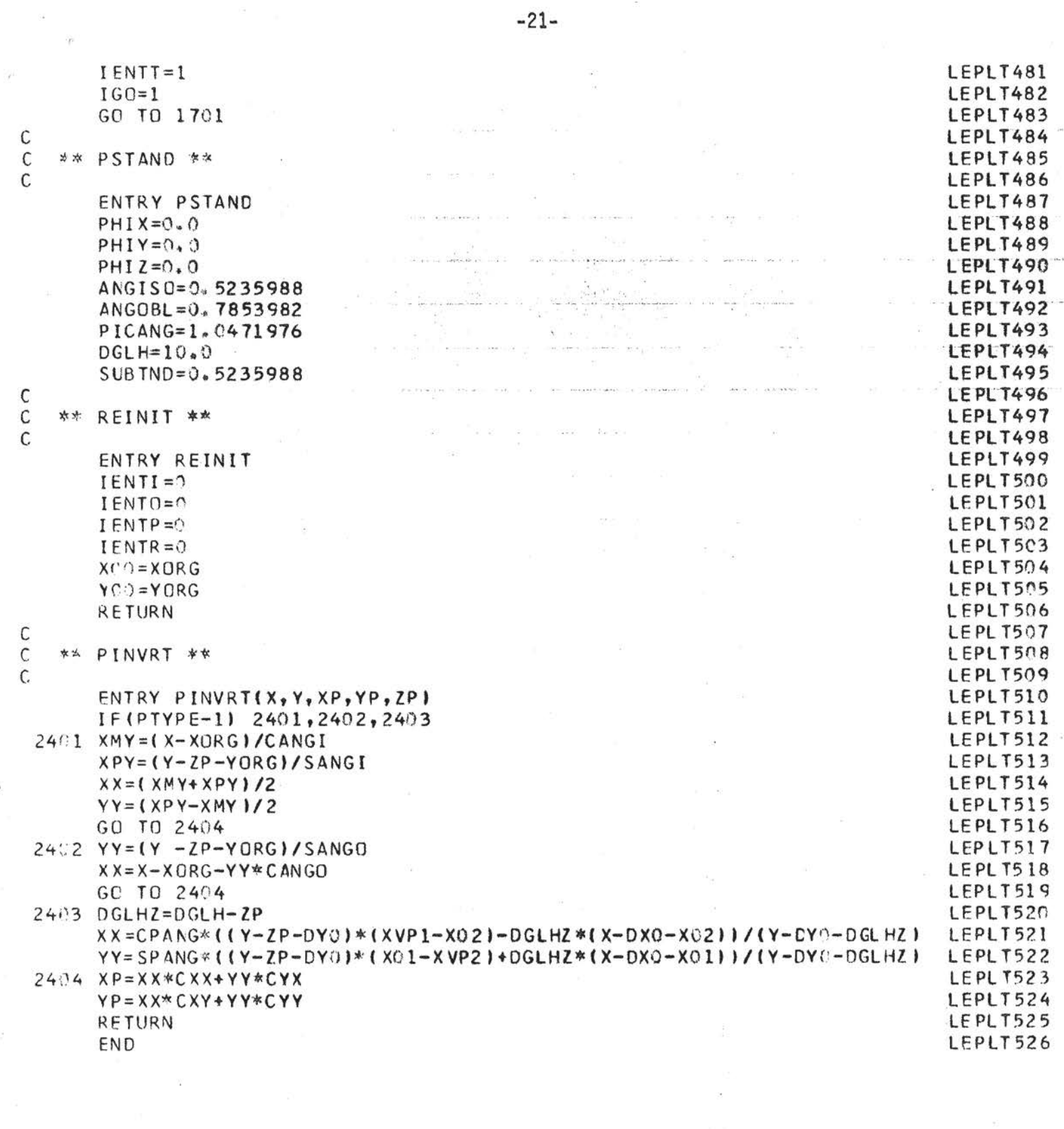

 $\label{eq:1.1} u = \frac{1}{\sqrt{2}} \left( \frac{1}{\sqrt{2}} \right) \left( \frac{1}{\sqrt{2}} \right) \left( \frac{1}{\sqrt{2}} \right)$ 

 $\bar{\mathcal{R}}$ 

 $\approx$ 

 $\epsilon$ 

 $\frac{1}{2}$  .